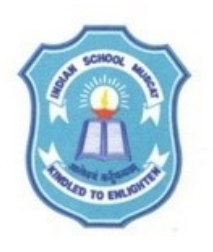

## **INDIAN SCHOOL MUSCAT SENIOR SECTION DEPARTMENT OF COMPUTER SCIENCE CLASS XII SUBJECT: INFORMATICS PRACTICES TOPIC/CHAPTER- My SQL -3 WORKSHEET**

Q. Create the following tables with the following constraints and values. Table : TicketDetails

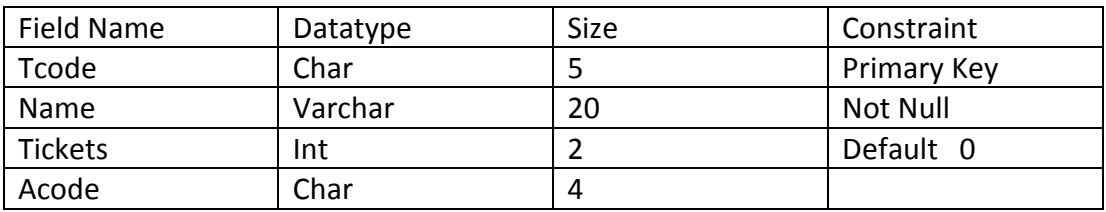

Q. Add the following values to the above table

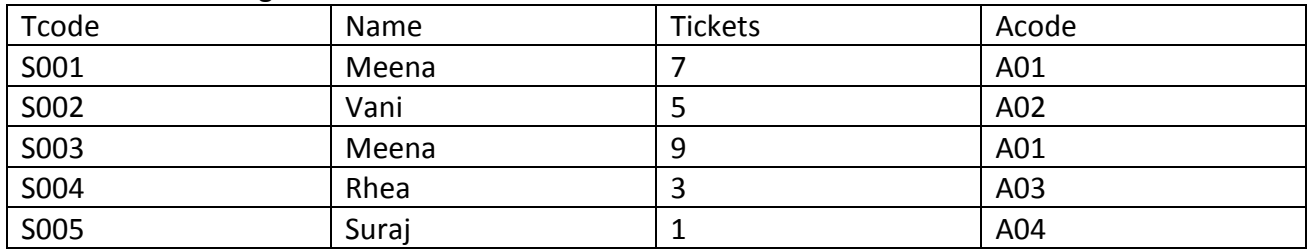

Table : AgentDetails

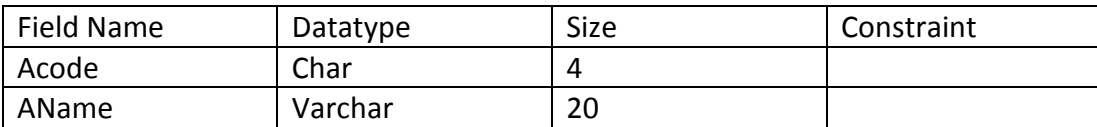

Q. Add the following values to the above table

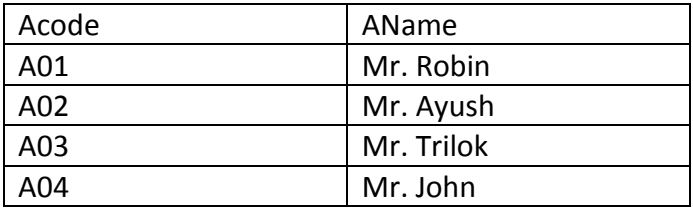

Q. To display Tcode,Name and Aname of all the records where the number of tickets sold is more than 5.

Q. To list out Name, Tickets,A\_code and Aname for all the Agent Details.

Q. To list out all the Acode, Aname and corresponding Tcode where Aname ends with 'k'.

Q. To Total number of tickets booked by each customer.

Q. To display total number of tickets booked by agent "Mr. Ayush".